## Como configurar a VPN USPnet no Windows (Cisco AnyConnect)

26/07/2024 20:37:18

## **Imprimir artigo da FAQ**

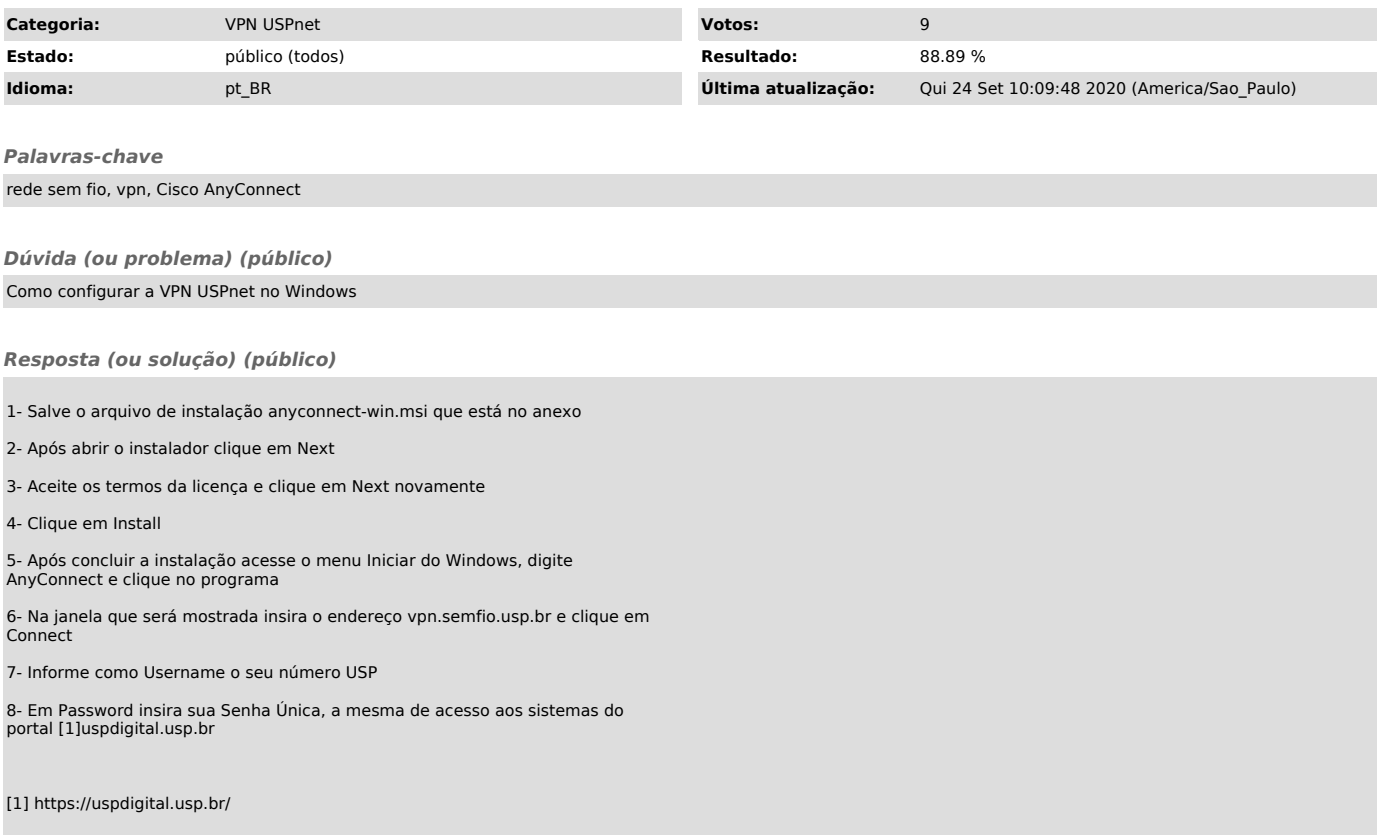